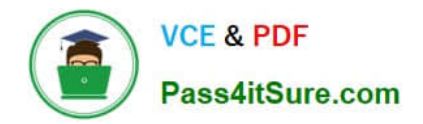

# **1Z0-1057-22Q&As**

Oracle Project Management Cloud 2022 Implementation Professional

# **Pass Oracle 1Z0-1057-22 Exam with 100% Guarantee**

Free Download Real Questions & Answers **PDF** and **VCE** file from:

**https://www.pass4itsure.com/1z0-1057-22.html**

100% Passing Guarantee 100% Money Back Assurance

Following Questions and Answers are all new published by Oracle Official Exam Center

**C** Instant Download After Purchase **83 100% Money Back Guarantee** 

- 365 Days Free Update
- 800,000+ Satisfied Customers  $\epsilon$  of

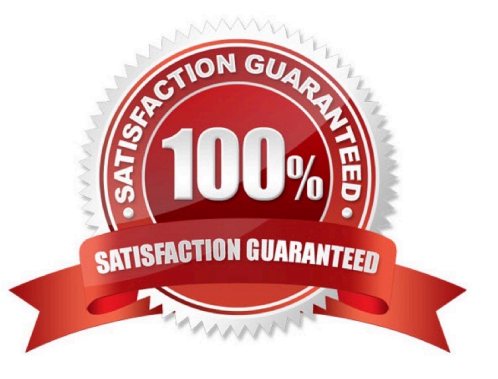

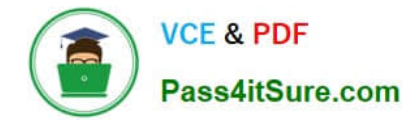

#### **QUESTION 1**

Using Oracle Time and Labor, your client wants to put in a validation process that allows only a certain number of maximum hours an employee can charge in a day, and a minimum of hours he or she can report in a week. What feature would you use to meet this requirement? (Choose the best answer.)

- A. project time validation rules
- B. time calculation rules
- C. time entry rules
- D. time audit rules

Correct Answer: C

#### **QUESTION 2**

You have closed the project accounting period with a warning, but you are unable to close the accounting period due to an error. Identify two reasons for this problem. (Choose two.)

A. The corresponding Oracle Payables Cloud accounting period has not been closed.

B. Transactions entered in an integrated Oracle Cloud Application are accounted, but not yet transferred and imported into Oracle Project Portfolio Management Cloud.

- C. Pending burden summarization items have not been processed.
- D. Unaccounted transactions are not imported.
- E. Unaccounted transactions have not been swept to the next period.

Correct Answer: BE

Ref: https://docs.oracle.com/en/cloud/saas/project-portfolio-management/19a/oapjb/record- accounting-for-projectbilling.html#OAPJB340382 Topic - Accounting Period and Project Accounting Period Closing: How Validation Works

# **QUESTION 3**

Your customer wants to see how quantity, cost, and revenue amounts are automatically distributed by using Spread Curve. Identify two period options that are available for this purpose. (Choose two.)

- A. Calendar Types
- B. Project Accounting Periods
- C. Accounting Periods
- D. PA Calendar
- E. PA-GL Periods

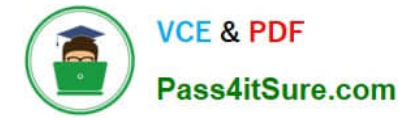

#### Correct Answer: BC

Reference https://fusionhelp.oracle.com/helpPortal/topic/TopicId\_P\_87F467307D50416BE040D30A68816855 Spread curves let you distribute quantity, cost, and revenue amounts automatically across accounting or project accounting periods. You assign a spread curve to each resource class. Planning resources (in the planning resource breakdown structure) inherit the spread curve setting from the associated resource class. You can change the spread curve for the planning resource and for any corresponding task assignments, or budget or forecast lines.

## **QUESTION 4**

You are now the project manager of a newly created implementation project. Which two items are not part of managing an implementation project?

- A. Assign tasks to various users who are responsible for managing setup data.
- B. Monitor the progress of completing setup tasks.
- C. Select the offering you want to implement.
- D. Generate a list of setup tasks.
- E. Enable optional functional areas and features by opting in.

Correct Answer: AD

## **QUESTION 5**

Which three file-based data imports are available for use in Oracle Project Portfolio Management Cloud?

- A. Project Budgets
- B. Project Tasks
- C. Project Billing Events
- D. Project Templates
- Correct Answer: ABC

Ref: https://docs.oracle.com/en/cloud/saas/project-portfolio-management/19a/oefpp/toc.htm

[Latest 1Z0-1057-22 Dumps](https://www.pass4itsure.com/1z0-1057-22.html) [1Z0-1057-22 Exam](https://www.pass4itsure.com/1z0-1057-22.html)

**[Questions](https://www.pass4itsure.com/1z0-1057-22.html)** 

[1Z0-1057-22 Braindumps](https://www.pass4itsure.com/1z0-1057-22.html)